## MARK SCHEME for the October/November 2015 series

## 9691 COMPUTING

9691/21

Paper 2 (Written Paper), maximum raw mark 75

This mark scheme is published as an aid to teachers and candidates, to indicate the requirements of the examination. It shows the basis on which Examiners were instructed to award marks. It does not indicate the details of the discussions that took place at an Examiners' meeting before marking began, which would have considered the acceptability of alternative answers.

Mark schemes should be read in conjunction with the question paper and the Principal Examiner Report for Teachers.

Cambridge will not enter into discussions about these mark schemes.

Cambridge is publishing the mark schemes for the October/November 2015 series for most Cambridge IGCSE<sup>®</sup>, Cambridge International A and AS Level components and some Cambridge O Level components.

® IGCSE is the registered trademark of Cambridge International Examinations.

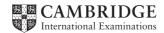

| Page 2 | Mark Scheme S                                              |      | Paper |
|--------|------------------------------------------------------------|------|-------|
|        | Cambridge International AS/A Level – October/November 2015 | 9691 | 21    |

1 (a)

| i (a)<br>Field                  | Identifier   | Data type                                    | Example of input data        | Field<br>size<br>(in<br>bytes)         | marks |
|---------------------------------|--------------|----------------------------------------------|------------------------------|----------------------------------------|-------|
| course<br>code                  | CourseCode   | STRING<br>(not text/alphanumeric)            | 015110217                    | 10<br>(approx.)<br>(accept<br>a range) | 1     |
| title                           | Title        | STRING<br>(not text/alphanumeric)            | Programming<br>for Beginners | 30<br>(approx.)<br>(accept<br>a range) | 1     |
| tutor<br>(3-letter<br>initials) | Tutor        | STRING<br>(not text/alphanumeric)            | PGL                          | 3/6                                    |       |
| day of<br>week                  | Day          | BYTE / INTEGER<br>Accept CHAR/STRING(1)      | 2                            | 1 / 4<br>1 / 2                         | 1     |
| lab based?                      | IsLabBased   | BOOLEAN                                      | TRUE                         | 1/2                                    | 1     |
| session<br>duration in<br>hours | SessionHours | REAL/FLOAT/SINGLE                            | 2.5                          | 4 / 8                                  | 1     |
| fee (\$)                        | CourseFee    | CURRENCY/FLOAT/DECIMAL<br>SINGLE/REAL/DOUBLE | 25.50                        | 8 / 16                                 | 1     |
| date<br>course<br>starts        | StartDate    | DATE/REAL (STRING)                           | 03/11/2015                   | 8 (10)                                 | 1     |
| date<br>course<br>ends          | EndDate      | DATE/REAL (STRING)                           | 03/12/2015                   | 8 (10)                                 | 1     |

[max 5]

| Page 3 | Mark Scheme                                                    | Syllabus | Paper |
|--------|----------------------------------------------------------------|----------|-------|
|        | Cambridge International AS/A Level – October/November 2015     | 9691     | 21    |
| (1-) 4 |                                                                |          |       |
| ( )    | Mark as follows:                                               |          |       |
| -      | mark for correct record header                                 |          |       |
|        | mark for correct definition terminator                         |          |       |
|        | mark for the first 5 fields defined correctly for language     |          |       |
| 1      | mark for the remaining 4 fields defined correctly for language |          |       |
| Γ      | Do not accept pseudocode                                       |          |       |
|        | ield names must be as given, but ignore capitalisation/spaces  |          |       |
|        | Declared program language must match code given                |          |       |
|        | gnore field sizes and data type                                |          |       |
|        | f misused DIM in VB, penalise once                             |          |       |
|        | f statement separators missing, penalise once                  |          |       |
|        | etatement coparatore miceing, pertanec ence                    |          |       |
| E      | xample Pascal                                                  |          |       |
| I      | YPE CourseRecordType = RECORD                                  |          |       |
|        | CourseCode: STRING[10];                                        |          |       |
|        | Title: STRING[30];                                             |          |       |
|        | <pre>Tutor: STRING[3];</pre>                                   |          |       |
|        | Day: BYTE;                                                     |          |       |
|        | IsLabBased: Boolean;                                           |          |       |
|        | SessionHours: REAL;                                            |          |       |
|        | CourseFee: Currency;                                           |          |       |
|        | StartDate: TDateTime;                                          |          |       |
|        | EndDate: TDateTime;                                            |          |       |
| E      | ND;                                                            |          | [4]   |
|        |                                                                |          |       |
|        |                                                                |          |       |

(c) Note that some candidates may already have done this in part (b). In that case, give marks according to part (b).

| VAR Course : ARRAY[150] OF CourseRecordType | [2] |
|---------------------------------------------|-----|
| VAR DummyRecord : CourseRecordType          |     |
| WITH DummyRecord DO<br>BEGIN                |     |
| CourseCode :=''; ]                          |     |
| Title := '';                                | [1] |
| Tutor := ''; ]                              |     |
| Day := 0;<br>IsLabBased := FALSE;           | [4] |
| SessionHours := 0;<br>CourseFee := 0;       | [1] |
| StartDate:= 01/01/2010 ]                    |     |
| EndDate := 01/01/2010 ]                     | [1] |
| END;                                        |     |
| FOR i := 1 to 50 DO                         | [1] |
| Course[i] := DummyRecord;                   | [1] |

| Page 4 | Mark Scheme                                                                         | Syllabus | Paper   |
|--------|-------------------------------------------------------------------------------------|----------|---------|
| -      | Cambridge International AS/A Level – October/November 2015                          | 9691     | 21      |
|        |                                                                                     |          |         |
|        | Alternative:                                                                        |          |         |
|        | /AR Course : ARRAY[150] OF CourseRecordType                                         |          | [2]     |
|        | FOR i := 1 to 50 DO                                                                 |          | [1]     |
|        | BEGIN                                                                               |          |         |
|        | <pre>Course[i].CourseCode :='';</pre>                                               |          |         |
|        | Course[i].Title := '';                                                              |          | [1]     |
|        | Course[i].Tutor := '';                                                              |          |         |
|        | Course[i].Day := 0;                                                                 |          |         |
|        | Course[i].IsLabBased := FALSE;                                                      |          |         |
|        | Course[i].SessionHours := 0;                                                        |          | [1      |
|        | Course[i].Course Fee := 0;                                                          |          |         |
|        | Course[i].StartDate:= 0;                                                            |          |         |
|        | Course[i].EndDate := 0;                                                             |          | [1      |
|        | END;                                                                                |          |         |
|        | [1]                                                                                 |          |         |
|        |                                                                                     |          | [max 6  |
|        | Do not penalise again for incorrect data type                                       |          |         |
|        | <ul> <li>depending on whether it found the marker at the end of the file</li> </ul> |          | [2      |
| (      | ii) Mark as follows:                                                                |          |         |
|        | <ul> <li>Open file CourseData . DAT</li> </ul>                                      |          |         |
|        | <ul> <li> for reading/input</li> </ul>                                              |          |         |
|        | <ul> <li>loop while not end of file CourseData.DAT</li> </ul>                       |          |         |
|        | <ul> <li>read record from file</li> </ul>                                           |          |         |
|        | <ul> <li>assign to array element</li> </ul>                                         |          |         |
|        | <ul> <li>correctly initialised and incremented index</li> </ul>                     |          |         |
|        | <ul> <li>Close file CourseData.DAT</li> </ul>                                       |          |         |
|        | Example pseudocode:                                                                 |          |         |
|        | OPENFILE CourseData.DAT for READING // for INPUT                                    |          |         |
|        | i ← 1                                                                               |          |         |
|        | WHILE NOT EOF(CourseData.DAT)                                                       |          |         |
|        | READ record FROM FILE                                                               |          |         |
|        | Course[i] ← record                                                                  |          |         |
|        | $i \leftarrow i + 1$                                                                |          |         |
|        | ENDWHILE                                                                            |          | [       |
|        | CLOSEFILE CourseData.DAT                                                            |          | [max 6] |
|        |                                                                                     |          |         |

| Page 5 | Mark Scheme                                                                                                    | Syllabus | Paper   |
|--------|----------------------------------------------------------------------------------------------------|----------|---------|
|        | Cambridge International AS/A Level – October/November 2015                                                                                                    | 9691     | 21      |
| -      | initialise Boolean variable correctly (inside outer loop and outside in<br>terminate REPEAT loop when no swaps made<br>leave comparison and swapping code the same | .,       |         |
|        | <pre>Example pseudocode:<br/>ROCEDURE SortData(NumberOfCourses)<br/>x ← 0</pre>                                                                                    | ,        |         |
|        | // NoSwaps 		 FALSE 		 (required for WHILE loop<br>REPEAT // WHILE NoSwaps = FALSE                                                                                 | )        |         |
|        | $x \leftarrow x + 1$<br>NoSwaps $\leftarrow$ TRUE                                                                                                    |          |         |
|        | FOR y $\leftarrow$ 1 TO NumberOfCourses - x                                                                                                    |          |         |
|        | <pre>IF Course[y].CourseFee &gt; Course[y + 1].Cour<br/>THEN</pre>                                                                                                 | seFee    |         |
|        | NoSwaps 🔶 FALSE                                                                                                    |          |         |
|        | TempRecord ← Course[y]                                                                                                    |          |         |
|        | Course[y] ← Course[y + 1]                                                                                                    |          |         |
|        | Course[y + 1] ← TempRecord                                                                                                    |          |         |
|        | ENDIF<br>ENDFOR                                                                                                    |          |         |
|        | UNTIL NoSwaps = TRUE // ENDWHILE                                                                                                    |          |         |
| E      | NDPROCEDURE                                                                                                    |          | [max 6] |

## Page 6 Mark Scheme Syllabus Paper Cambridge International AS/A Level – October/November 2015 9691 21

2 (a) (i) Mark as follows:

- parameter
- Return data type
- Correctly formed CASE statement (including the end)
   with all cases present (characters in quotes)
  - ELSE clause
- Return of value (implied)

Example PASCAL

```
FUNCTION DenaryDigit(Letter : CHAR) : INTEGER;
   BEGIN
      CASE Letter OF
          'K': DenaryDigit := 0;
          'D': DenaryDigit := 1;
          'L': DenaryDigit := 2;
          'C': DenaryDigit := 3;
          'F': DenaryDigit := 4;
          'H': DenaryDigit := 5;
          'B': DenaryDigit := 6;
          'G': DenaryDigit := 7;
          'E': DenaryDigit := 8;
         'A': DenaryDigit := 9;
      ELSE
         DenaryDigit:= -1
      END;
   END;
```

(ii) \_\_\_\_

| Letter | Expected result | <b>Type of data</b><br>(normal, borderline or invalid) |  |
|--------|-----------------|--------------------------------------------------------|--|
| '1'    | –1              | Invalid (digit)                                        |  |
| 'X'    | -1              | Invalid (letter)                                       |  |
| 'G'    | 7               | normal                                                 |  |

1 mark per row

[3]

[max 5]

| Page 7 | Mark Scheme S                                              |      | Paper |
|--------|------------------------------------------------------------|------|-------|
|        | Cambridge International AS/A Level – October/November 2015 | 9691 | 21    |

(b) (i) Mark as follows:

1 mark per column (2 to 6) if zero marks then mark by row

| CodedNumber | Denary | i | ThisChar | ThisNumber | OUTPUT |
|-------------|--------|---|----------|------------|--------|
| "LED"       | 0      |   |          |            |        |
|             | 20     | 1 | L        | 2          |        |
|             | 100    | 2 | E        | 8          |        |
|             | 110    | 3 | D        | 1          | 110    |
|             |        |   |          |            |        |

[5]

[2]

## (ii) line number 08

```
Denary ← Denary * 10 + ThisNumber
```

Do not accept concatenation of separate digits (unless they are CHAR/STRING)

| (iii) | logic error                                                                                                    | [1] |
|-------|----------------------------------------------------------------------------------------------------|-----|
| (iv)  | Second and third mark dependent on first mark.                                                                                                    |     |
|       | When and how interchangeable<br>Type: – syntax error<br>When: – during compilation of program // in IDE environment // running an interpreted<br>program<br>How: – reported by the translator diagnostics // highlights/stops at the statement with<br>syntax error // compiler/interpreter checks against syntax rules / rules of the language<br>Type: – run-time error | the |

When: – during testing/execution

How: – program will 'crash' e.g. attempted 'divide by zero' error [6]

| Page 8  | Mark Scheme                                                                                                    | Syllabus    | Paper            |
|---------|----------------------------------------------------------------------------------------------------|-------------|------------------|
|         | Cambridge International AS/A Level – October/November 2015                                                                                                    | 9691        | 21               |
| (c) (i) | <ul> <li>Meaningful variable names</li> <li>Capitalisation of keywords</li> <li>Empty lines</li> <li>Use of indentation</li> <li>Initialisation (of variables)</li> <li>Use of (library/built-in) functions</li> </ul> Do not accept white space / camel case on its own. |             | [max 3]          |
| (ii)    | Comments/annotations/remarks                                                                                                    |             | [1]              |
| (iii)   | 1 mark per line of pseudocode correctly written in the high-level lar<br>1 mark for declarations:<br>Example Pascal:                                                                                                    | nguage chos | en.              |
|         | PROCEDURE ConvertToDenary(CodedNumber: STRING);<br>VAR Denary, ThisNumber, i : INTEGER;                                                                                                    |             | // [1]           |
|         | ThisChar : CHAR;                                                                                                    |             | // [1]           |
|         | BEGIN                                                                                                    |             |                  |
|         | Denary := 0;                                                                                                    |             | // [1]           |
|         | FOR i := 1 TO LENGTH(CodedNumber)DO BEGIN                                                                                                    |             | // [1]           |
|         | ThisChar := MIDSTR(CodedNumber, i, 1);                                                                                                    |             | // [1]           |
|         | ThisNumber := DenaryDigit(ThisChar);<br>Denary := Denary + ThisNumber * 10;<br>Accept 'corrected vers                                                                                                    | ion!        | // [1]<br>// [1] |
|         | END;                                                                                                    | 1011        | // [1]           |
|         | <pre>WriteLn(Denary);<br/>END;</pre>                                                                                                    |             | // [1]<br>// [1] |
|         |                                                                                                    |             | [10]             |
| (iv)    | <ul> <li>IF ThisNumber = -1 THEN</li> <li>output statement giving the error message</li> </ul>                                                                                                    |             |                  |
|         | <ul> <li>instead of OUTPUT Denary</li> <li>exit from the loop</li> </ul>                                                                                                    |             | [3]              |

| Page 9         | Mark Scheme                                                                                                    | Syllabus | Paper   |
|----------------|----------------------------------------------------------------------------------------------------|----------|---------|
|                | Cambridge International AS/A Level – October/November 2015                                                                                                    | 9691     | 21      |
| <b>3 (a)</b> G | ive credit for answers to "why" rather than "how".                                                                                                    |          |         |
| (i             | ) Set a breakpoint in the program code<br>Execution will pause at this point                                                                                                    |          | [2]     |
| (ii            | Stepping allows one statement to be executed at a time<br>The program execution pauses after each statement<br>Often used from a set breakpoint<br>Can use variable watch at each step<br>Stepping over to skip statements |          | [Max 2] |
| (iii           | ) Variable watch allows tester to see the current contents of a variable<br>// Used to see how variable contents change when stepping throug<br>Tester chooses variables to watch                                          |          | [2]     |
| <b>(b)</b> V   | /hite-box                                                                                                    |          | [1]     |